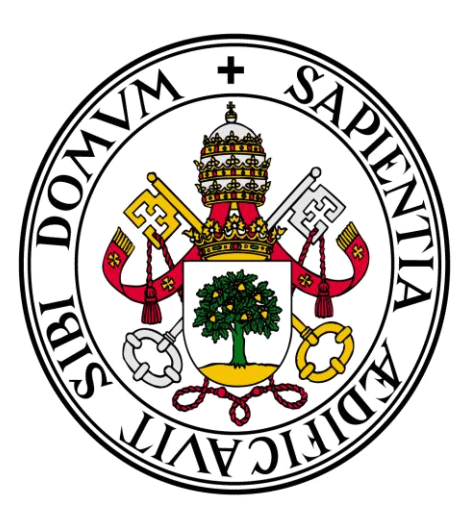

# Universidad de Valladolid

# **Facultad** de **Ciencias Económicas** y **Empresariales Grado** en **ADE**

# **Modelización dinámica en modelos de regresión**

Presentado por: *Beatriz Tajadura Sánchez*

> Tutelado por: *Carmen Lorenzo Lago*

Valladolid, 30 de Julio de 2015

# INDICE

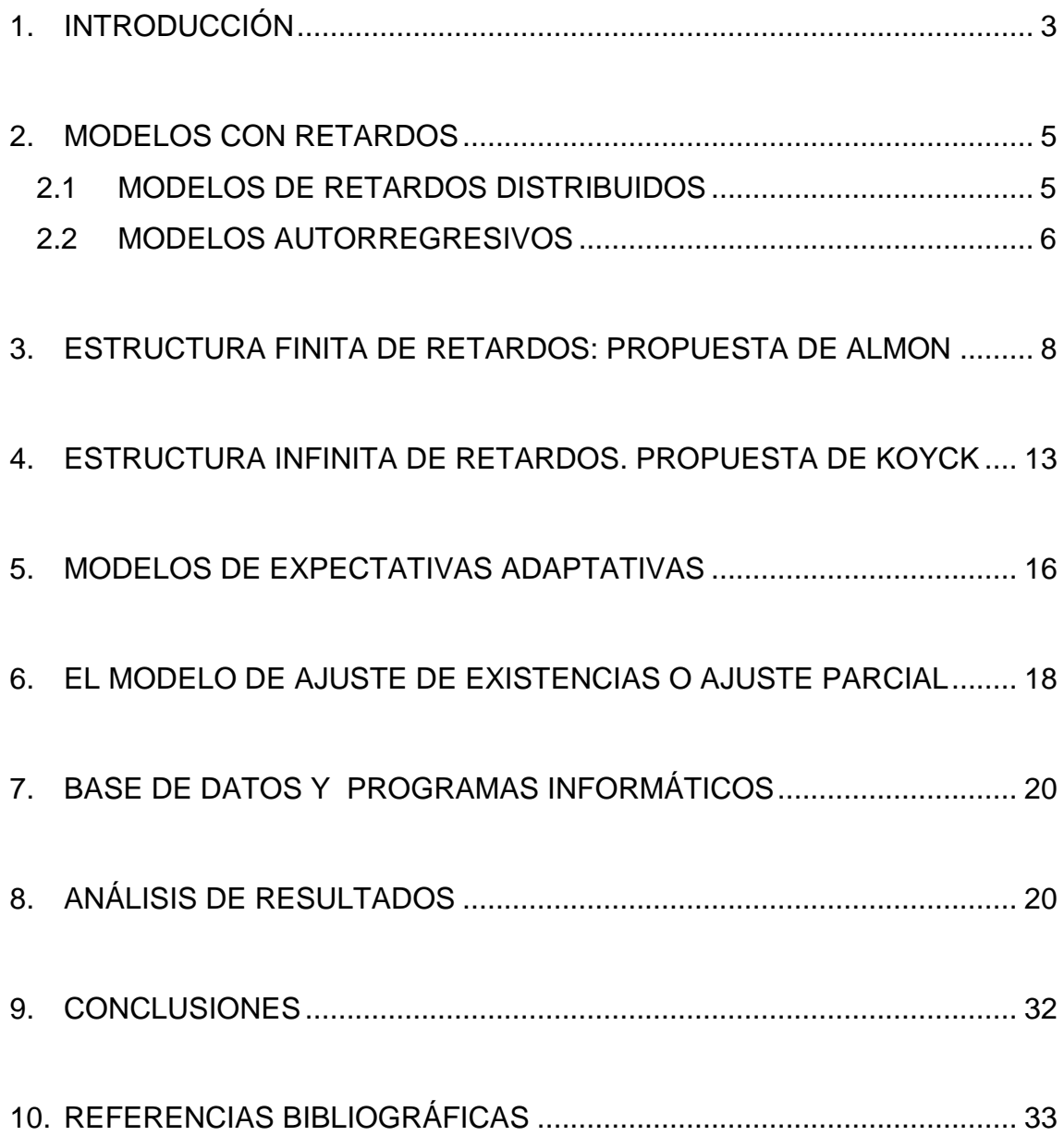

# **1. INTRODUCCIÓN**

En Economía, cuando se trabaja con datos de series temporales, las relaciones entre las variables explicativas y la variable endógena no siempre están referidas al mismo periodo de tiempo, sino que se desarrollan en distintos momentos de tiempo pasado.

En el presente trabajo nos vamos a centrar en la modelización dinámica de los modelos de regresión, más detalladamente en el análisis de los modelos de retardos distribuidos con estructura finita aunque también se analizan los modelos de retardos con estructura infinita y los autorregresivos, como se verá más adelante.

Se ha realizado un caso práctico para analizar los problemas y soluciones que se dan en los modelos de retardos finitos.

En Econometría, se diferencia entre dos tipos de modelos según el periodo de tiempo al que estén referidas las variables:

#### **Modelos Estáticos**

Estos modelos estudian la relación existente entre la variable endógena (Y) y las variables explicativas (X), donde ellas están referidas a un mismo periodo de tiempo (t).

Por tanto, se aplican cuando en el momento *t* un cambio de la variable explicativa afecta única e inmediatamente a la variable endógena en el mismo periodo.

Son de tipo:

 $Y_t = \beta_0 + \beta_1 X_{1t} + \beta_2 X_{2t} + \varepsilon_t$ 

#### • Modelos Dinámicos

A diferencia de los modelos estáticos, los modelos dinámicos estudian la relación entre la variable endógena (Y) y las variables explicativas (X) pero en distintos momentos de tiempo, es decir, algunas de las variables explicativas que contiene el modelo están referidas a distintos momentos de tiempo pasado

(t-1); (t-2);… De esta forma se dice que las variables están retardadas en algún periodo de tiempo.

En este caso, la influencia de las variables independientes sobre la endógena no va ser de carácter inmediato, sino que se deja notar a lo largo de un número más o menos largo de tiempo retardado.

Son de tipo:

1

 $Y_t = \beta_0 + \beta_1 X_{1t} + \beta_2 X_{2t} + \beta_3 X_{1t-1} + \beta_4 X_{2t-1} + \varepsilon_t$ 

Antonio Pulido y Julián Pérez<sup>1</sup> justifican la introducción de retardos de la siguiente manera:

"En la mayor parte de los planteamientos de la econometría empírica no es suficiente con establecer una relación estructural entre una variable endógena y unas exógenas. Cuando se trabaja –como es habitual- con datos temporales, las relaciones entre variables sólo son entendibles en un cierto contexto dinámico en el que, junto a variables referidas a un mismo momento de tiempo, existen otros efectos desplazados.

Así, la existencia de retardos está justificada por una o varias de las causas siguientes:

- I. Desfases de información que hacen que las decisiones se tomen sobre los últimos datos disponibles (no actuales) de las variables explicativas.
- II. Desfases del propio proceso de toma de decisiones que llevan a que, aun contando con información actual, la decisión se adopte en fechas posteriores, por el tiempo consumido en el proceso de estudio y puesta en marcha operativa de la decisión.
- III. Retardos en la ejecución de una acción una vez adoptada ésta (por ejemplo, plazos de entrega en la industria de bienes de equipo ante la decisión de inversión).
- IV. Efectos distribuidos en el tiempo de las medidas adoptadas en un momento dado, lo que hace que la situación actual sólo sea explicable en función de valores anteriores, adecuadamente ponderados (por

<sup>&</sup>lt;sup>1</sup> Antonio Pulido San Román y Julián Pérez García "Modelos Econométricos" Anaya, S.A. 2001, pp.492-494

ejemplo, la influencia de los gastos en publicidad sobre la demanda de un producto).

V. Incidencia en las decisiones actuales de la evolución experimentada en periodos anteriores por ciertas variables explicativas, evolución que se toma como indicativa de las perspectivas de futuro.

En resumen, por una u otras razones tanto teóricas como de aplicación práctica, cuando trabajamos con datos temporales el modelo básico de regresión va a tener que adaptarse a la presencia de variables endógenas y exógenas desplazadas en el tiempo."

#### **2. MODELOS CON RETARDOS**

Si se pasa del análisis de modelos estáticos al análisis de modelos dinámicos, en los que se incluyen variables retardadas, se puede encontrar dos maneras distintas de relacionar entre sí la variable endógena y las variables explicativas:

#### **2.1 MODELOS DE RETARDOS DISTRIBUIDOS**

Son aquéllos modelos de regresión que incluyen además de variables explicativas con valores actuales (t), variables explicativas retardadas en uno o varios periodos de tiempo.

Dentro de este modelo se plantean dos subtipos:

i. Modelos de retardos distribuidos finitos:

Para este tipo de modelos queda definido el número de retardos a introducir en él, es decir, un número finito de retardos.

Por ejemplo:

 $Y_t = \alpha + \beta_0 X_t + \beta_1 X_{t-1} + \beta_2 X_{t-2} + \dots + \beta_n X_{t-n} + \varepsilon_t = \alpha + \sum_{i=0}^{n} \beta_i X_{t-i} + \varepsilon_t$ pudiéndose incorporar otros regresores y sus correspondientes retardos.

ii. Modelos de retardos distribuidos infinitos:

Por el contrario, en estos modelos no queda especificada la longitud del retardo, es decir, no sabemos el número exacto de retardos que se tienen que introducir.

 $Y_t = \alpha + \sum_{i=0}^{\infty} \beta_i X_{t-i} + \varepsilon_t$ 

donde  $\sum_{i=0}^{\infty} \beta_i X_{t-i} \implies \beta_0 X_t + \beta_1 X_{t-1} + \beta_2 X_{t-2} + \dots \dots \dots \quad (2)$ 

Sin embargo, la estimación directa de estos modelos no es posible, debido a que se tienen que estimar infinitos parámetros, y dado que se cuenta con un tamaño de muestra finita (T) no tendríamos observaciones suficientes para ello. Para poder proceder en estos casos, se tiene que conseguir que el modelo original quede transformado en un modelo posible de estimar. Para ello, se introduce alguna restricción sobre los coeficientes de retardo (βi), como la propuesta realizada por Koyck que veremos más adelante.

#### **2.2 MODELOS AUTORREGRESIVOS**

Estos modelos de regresión se caracterizan porque aparece la variable endógena (Y) como un regresor retardado en uno o varios periodos de tiempo.

 $Y_t = \beta_0 + \beta_1 X_{1t} + \beta_2 X_{2t} + \beta_3 Y_{t-1} + ε_t$ 

En este tipo de modelos, en los que se incluye entre las variables explicativas retardos de la variable endógena, se deja de cumplir el supuesto clásico de regresores no estocásticos, pasando a regresores estocásticos  $(Y_{t-1})$ , ya que  $Y_{t-1}$  es una variable aleatoria.

Por ello, los estimadores por mínimos cuadrados ordinarios (EMCO) no cumplen las propiedades finitas, es decir, son no lineales, sesgados y no óptimos pero, sin embargo, pueden tener buenas propiedades asintóticas.

Para cumplirse las propiedades asintóticas tiene que estar  $Y_{t-1}$  y  $\varepsilon_t$ incorrelacionadas (Cov (Y<sub>t-1</sub>,  $\varepsilon$ <sub>t</sub>) =0, dado que en este caso plim  $\frac{x'\varepsilon}{T} = 0$ ), ya que si están correlacionadas (Cov (Υ<sub>t-1</sub>, ε<sub>t</sub>) ≠0, el plim  $\frac{x'ε}{T}$  ≠ 0) los estimadores por MCO ni siquiera serían consistentes.

En este caso, es necesario buscar un estimador alternativo al de MCO que tenga buenas propiedades asintóticas, como es el estimador de variables instrumentales (EVI).

Para poder decidir cuál de los dos métodos de estimación utilizar (EMCO o EVI) se estudia la autocorrelación de  $\epsilon_t^2$ 

- 1) Si  $\varepsilon_t$  no está autocorrelacionada, existe cierta incorrelación entre Y<sub>t-1</sub> y  $\varepsilon_t$ por lo que se estima por mínimos cuadrados ordinarios y los estimadores cumplen las propiedades asintóticas (son consistentes, asintóticamente eficientes y asintóticamente normal). Bajo este supuesto, la variable endógena retardada  $(Y_{t-1})$  aunque está correlacionada con valores pasados de la perturbación no lo está con los
- 2) Si  $\varepsilon_t$  está autocorrelacionada, existe correlación total entre Y<sub>t-1</sub> y  $\varepsilon_t$  en estos casos no se debe estimar por mínimos cuadrados ordinarios ya que el estimador no aportaría soluciones válidas, así que el estimador será el de variables instrumentales.

#### **INTERPRETACIÓN DE LOS COEFICIENTES DE RETARDO**

presentes.

1

En los modelos dinámicos, la interpretación de los coeficientes de retardo está asociada al concepto económico de multiplicadores.

Partiendo, de un modelo de retardos distribuidos con un retardo finito de n periodos:

 $Y_t = \alpha + \beta_0 X_t + \beta_1 X_{t-1} + \beta_2 X_{t-2} + \dots + \beta_n X_{t-n} + \varepsilon_t$ 

El coeficiente  $β<sub>o</sub>$  es el cambio inmediato en el valor medio de la variable endógena (Y) cuando la variable explicativa (X) aumenta en una unidad en el mismo periodo de tiempo (t). Dicho coeficiente se le conoce como **multiplicador a corto plazo o de impacto**.

El coeficiente  $β_1$  es el cambio en el valor medio de la variable endógena (Y) un periodo posterior al cambio unitario en la variable explicativa en un periodo dado.

El coeficiente  $β<sub>2</sub>$  es el cambio en el valor medio de la variable endógena (Y) dos periodos después al cambio unitario en la variable explicativa en un periodo dado, y así sucesivamente.

 $2$  El contraste de Hausman permite analizar el carácter endógeno de las variables explicativas, por tanto también se podría utilizar para decidir entre estos dos métodos de estimación.

Por ejemplo: Supongamos que el regresor X<sub>t</sub> aumenta un punto en el momento  
\n
$$
t(\Delta X_t = 1, \Delta X_{t-n} = 0, \Delta X_{t+n} = 0)
$$
. Si partimos del siguiente modelo:  
\nY<sub>t</sub> = α + β<sub>o</sub> X<sub>t</sub> + β<sub>1</sub> X<sub>t-1</sub> + β<sub>2</sub> X<sub>t-2</sub> +............+ β<sub>n</sub> X<sub>t-n</sub> + ε<sub>t</sub>  
\nentonces, suponiendo por comodidad que Δε<sub>t</sub> = 0  
\n $\Delta Y_t = \beta_0 \Delta X_t + \beta_1 \Delta X_{t-1} + \beta_2 \Delta X_{t-2} + ...... + \Delta \epsilon_t = \beta_0$   
\n $\Delta Y_{t+1} = \beta_0 \Delta X_{t+1} + \beta_1 \Delta X_t + \beta_2 \Delta X_{t-1} + ...... + \Delta \epsilon_{t+1} = \beta_1$   
\n $\Delta Y_{t+2} = \beta_0 \Delta X_{t+2} + \beta_1 \Delta X_{t+1} + \beta_2 \Delta X_t + ...... + \Delta \epsilon_{t+2} = \beta_2$ 

Después de n periodos se obtiene lo que se conoce como **multiplicador de**  retardos distribuidos de largo plazo o efecto total que representa el cambio acumulado en la variable endógena cuando sufre un aumento la variable explicativa en el momento *t*, siendo por tanto, la suma de todos los coeficientes de retardo:

 $\sum_{i=0}^{n} \beta_i = \beta_0 + \beta_1 + \beta_2 + \dots + \beta_n$ 

Si la estructura de retardo fuera infinita el multiplicador a largo plazo sería  $\sum_{i=0}^{\infty}$  β<sub>i</sub>

# **3. ESTRUCTURA FINITA DE RETARDOS: PROPUESTA DE ALMON**

Como se especificó anteriormente, estos modelos se caracterizan porque los efectos que causan las variables explicativas sobre la variable endógena perduran durante un periodo de tiempo finito, ya que queda especificado el número de retardos que se introduce en el modelo.

Partimos del siguiente modelo:

 $Y_t = \alpha + \beta_0 X_t + \beta_1 X_{t-1} + \beta_2 X_{t-2} + \dots + \beta_n X_{t-n} + \varepsilon_t$ 

Que se escribe de forma más concreta como

 $Y_t = \alpha + \sum_{i=0}^{n} \beta_i X_{t-i} + \varepsilon_t$ 

Estos modelos tienen una serie de problemas a la hora de estimarlos por mínimos cuadrados ordinarios (MCO):

1. Establecer la longitud (número) del retardo (n) por adelantado. Aquí, se podría tener en cuenta el consejo de Davidson y MacKinmon citado en Gujarati y Porter<sup>3</sup>:

"El mejor enfoque es tal vez resolver primero la pregunta de la longitud del retardo, empezando con un valor muy grande de q (la longitud del retardo) y luego ver si el ajuste del modelo se deteriora significativamente cuando éste se reduce sin imponer restricción alguna sobre la forma del retardo distribuido"

Partiendo de un número de retardos correcto, si seleccionamos para el modelo una cantidad menor de retardos, se producirá omisión de variable relevante, y el estimador por mínimos cuadrados ordinarios sería sesgado, no óptimo, ni eficiente e inconsistente. Por otro lado, los test de hipótesis de la t y la F que contrastan la significación, tanto individual como conjunta de las variables, tampoco serían válidos.

Por el contrario, si introducimos de más, es decir, seleccionamos más retardos de los necesarios, habrá inclusión de variable irrelevante, y las consecuencias sobre los estimadores por mínimos cuadrados ordinarios no serían tan negativas como en el supuesto anterior, ya que el estimador sería lineal, insesgado, óptimo y consistente aunque menos eficiente que el modelo correctamente especificado.

2. Al introducir la misma variable explicativa retardada uno o varios periodos  $(X_t, X_{t-1}, X_{t-2}, ...)$  aparece multicolinealidad (relación lineal entre los regresores).

Esto no afecta a las propiedades de los estimadores por mínimos cuadrados ordinarios pero puede provocar que la varianza del estimador aumente y por lo tanto sean menos precisos, los parámetros pierden su significado y puede ocurrir que regresores relevantes, al realizar el contraste de significación individual, resulten ser no significativos, siendo falso.

3. Posible existencia de autocorrelación debido a la omisión de variable relevante si la longitud del retardo no es la correcta.

<sup>&</sup>lt;u>.</u> <sup>3</sup> Damodar N. Gujarati y Dawn C. Porter "Econometría" Quinta Edición 2010, pp.647

4. Si el número de retardos (k) es grande, el número de grados de libertad del modelo disminuye (T-K-1) lo que conllevaría que S<sup>2</sup> =  $\hat{\sigma}^2$ <sub>MCO</sub> =  $\frac{e^{\lambda}e}{\pi\nu}$  $\frac{e}{T-K-1}$ aumentase, y consigo  $S_{\beta\beta} = S^2$  (x'x)<sup>-1</sup>. Por lo tanto,  $S_{\beta}$  aumentaría también, y no rechazaríamos la H<sub>0</sub>: β<sub>i</sub>=0.

La propuesta de **Shirley Almon** intenta solucionar o suavizar algunos de los problemas anteriores.

Consideramos de nuevo el modelo de retardos distribuidos finitos ya analizado,

 $Y_t = \alpha + \beta_0 X_t + \beta_1 X_{t-1} + \beta_2 X_{t-2} + \dots + \beta_n X_{t-n} + \varepsilon_t$  t= n+1,..., T  $Y_t = \alpha + \sum_{i=0}^{n} \beta_i X_{t-i} + \varepsilon_t$ 

Cuando en el modelo se presenta un número elevado de retardos, Almon propone introducir restricciones sobre los coeficientes de retardo con el objetivo de reducir la dimensión del modelo. En concreto, la propuesta de Almon consiste en suponer que los parámetros  $(\beta_i)$  pueden aproximarse a un polinomio en i de un grado apropiado.

Supongamos la siguiente estructura para los coeficientes de retardo:

 $\beta_i = a_0 + a_1 i + a_2 i^2 + \dots + a_m i^m$  donde i=0,1,2...n

que no es más que un polinomio de grado m, tal que n>m, es decir, el grado del polinomio (m) tiene que ser menor que la longitud máxima del retardo (n).

Se obtendrá, dando valores a i, un sistema de ecuaciones que relaciona n+1 coeficientes de retardos (β) con los m+1 coeficientes del polinomio.

Para poder explicar cómo funciona el esquema de Almon, vamos a suponer un polinomio de grado 2:

$$
\beta_i = a_0 + a_1 i + a_2 i^2
$$

donde dando valores a i ;

 $β<sub>0</sub> = a<sub>0</sub>$  $β<sub>1</sub> = a<sub>0</sub> + a<sub>1</sub> + a<sub>2</sub>$ 

 $β<sub>2</sub>= a<sub>0</sub> + a<sub>1</sub> 2 + a<sub>2</sub> 2<sup>2</sup>$ 

….

Introducimos la restricción y obtenemos un modelo restringido al sustituir, en el modelo, el polinomio de Almon,

$$
Y_{t} = \alpha + \sum_{i=0}^{n} (a_{0} + a_{1}i + a_{2}i^{2}) X_{t-i} + \varepsilon_{t}
$$
  
\n
$$
= \alpha + a_{0} \sum_{i=0}^{n} X_{t-i} + a_{1} \sum_{i=0}^{n} i X_{t-i} + a_{2} \sum_{i=0}^{n} i^{2} X_{t-i} + \varepsilon_{t}
$$
  
\nY definitions  
\n
$$
Z_{0t} = \sum_{i=0}^{n} X_{t-i}
$$
  
\n
$$
Z_{1t} = \sum_{i=0}^{n} i X_{t-i}
$$
  
\nPor lo que, podemos escribir el modelo restringido como  
\n
$$
Y_{t} = \alpha + a_{0} Z_{0t} + a_{1} Z_{1t} + a_{2} Z_{2t} + \varepsilon_{t}
$$

Almon realiza una regresión de la variable endógena (Y) sobre las nuevas variables construidas (Z), en vez de, sobre las variables explicativas originales del modelo (X).

El modelo restringido al que se llega se estima por mínimos cuadrados ordinarios, por lo que, siempre que la perturbación,  $\varepsilon_t$ , cumpla las hipótesis clásicas<sup>4</sup>, los estimadores de α y a<sub>i</sub> tendrán las propiedades estadísticas deseables.

Una vez deducidos los estimadores del modelo restringido ( $\hat{\alpha}$  y  $\hat{a}_i$ ), se obtienen los estimadores de los coeficientes de los retardos del modelo original:

 $\hat{\alpha} = \hat{\alpha}$  $\hat{\beta}_0 = \hat{a}_0$  $\hat{\beta}_1 = \hat{a}_0 + \hat{a}_1 + \hat{a}_2$  $\hat{\beta}_2 = \hat{a}_0 + 2 \hat{a}_1 + 4 \hat{a}_2$  $\hat{\beta}_n = \hat{a}_0 + n \hat{a}_1 + n^2 \hat{a}_2$ 

1

<sup>4</sup> Si la perturbación no cumpliese las hipótesis clásicas del modelo clásico existiendo autocorrelación se plantea la estrategia de Almon por mínimos cuadrados generalizados.

#### **¿Cómo obtener las varianzas de los estimadores?**

Conocido el estimador de la matriz de varianzas-covarianzas de  $\hat{a}$  (S $\hat{a}$ a)<sup>5</sup> podemos calcular las de  $\hat{\beta}$ , dado que el sistema anterior se puede expresar como  $\hat{\beta} = P\hat{a}$  siendo P la matriz de los coeficientes que relaciona  $\hat{\beta}$  con  $\hat{a}$  y por tanto,  $S_{\hat{\beta}\hat{\beta}} = P S_{\hat{\alpha}\hat{\alpha}} P'$ 

#### **¿Cómo seleccionar el grado del polinomio?**

Si se tiene ya concretado la longitud máxima de retardo (n) también hay que especificar el grado de polinomio (m), siendo esta última decisión muy subjetiva.

Por lo general, se espera que el grado del polinomio sea pequeño (entre 2 o 3) y así se pueda obtener buenos resultados. Sin embargo, es necesario analizar si un polinomio de mayor grado dará un mejor ajuste, para ello realizamos lo siguiente:

Si se debe elegir entre polinomios de segundo grado y de tercer grado. Los distintos polinomios tienen la siguiente ecuación

- 2 grado: Y<sub>t</sub> =  $\alpha$  + a<sub>0</sub> Z<sub>0t</sub> + a<sub>1</sub> Z<sub>1t</sub> + a<sub>2</sub> Z<sub>2t</sub> + ε<sub>t</sub>
- 3 grado: Y<sub>t</sub> =  $\alpha$  + a<sub>0</sub> Z<sub>0t</sub> + a<sub>1</sub> Z<sub>1t</sub> + a<sub>2</sub> Z<sub>2t</sub> + a<sub>3</sub> Z<sub>3t</sub> + ε<sub>t</sub>

donde  $Z_{3t} = \sum_{i=0}^{n} i^3 X_{t-i}$ 

Si se obtiene, por ejemplo, que  $a_2$  es significativamente distinto de 0 pero  $a_3$  no lo es, se puede suponer que el polinomio de segundo grado aportará una aproximación buena frente al polinomio de tercer grado.

En este caso, Davidson y MacKinnon citado en Gujarati y Porter<sup>6</sup> proponen que "Después de determinar la longitud del retardo se puede tratar de determinar el grado del polinomio empezando de nuevo con un valor grande para luego reducirlo"

En estos casos, si se introduce un grado de polinomio grande hay que tener en cuenta la posible existencia de multicolinealidad, ya que puede surgir debido a la forma de construir las nuevas variables del modelo restringido (Z) a partir de las variables explicativas originales del modelo  $(X)$ . Así, en este modelo,  $Z_{3t}$ 

 $5 \text{ }\frac{\pi}{6} \text{ }\frac{\pi}{6} \text{ }S \hat{a} \hat{a} = \text{ }S^{2} \text{ }(\text{Z}^{\prime} \text{Z})^{-1}$ 

<sup>6</sup> Damodar N. Gujarati y Dawn C. Porter, Ibid, pp 648

puede ser no significativa pero no porque  $a_3=0$ , sino porque la muestra no permite evaluar el impacto separado de  $Z_3$  sobre la variable endógena (Y). (Véase Gujarati y Porter, 2010)

Por lo tanto, en el ejemplo citado anteriormente, antes de rechazar la opción de que el polinomio sea de grado tres, habrá que asegurarnos que el problema no se derive de la posible existencia de multicolinealidad.

# **4. ESTRUCTURA INFINITA DE RETARDOS. PROPUESTA DE KOYCK**

En los modelos analizados en el punto anterior conocemos el número de retardos significativos que van afectar al modelo. En ocasiones, una propuesta alternativa es la de aceptar un número infinito de retardos, pero siempre, con la opción de que sea posible conseguir modelos que contengan finitos parámetros.

Los modelos de retardos distribuidos infinitos relacionan la variable endógena con valores actuales y pasados de las variables explicativas, donde las variables explicativas retardadas se extienden a un pasado infinito.

 $Y_t = \alpha + \beta_0 X_t + \beta_1 X_{t-1} + \beta_2 X_{t-2} + \beta_3 X_{t-3} + \ldots + \mu_t$ 

Este tipo de modelos, normalmente tienen poco sentido, ya que apenas son una aproximación a la realidad, debido a que ningún proceso económico real comienza con un pasado tan lejano.

Por otro lado, está claro que estos modelos no pueden estimarse de manera consistente sin incluir algunas restricciones, puesto que tendríamos infinitos parámetros que estimar con una muestra finita (T). Para ello, es necesario modificar la parametrización del modelo, de tal forma que aparezca un número reducido y finito de parámetros.

El método de distribución infinita de retardos más habitual es el modelo propuesto por **L.M. Koyck**, que consiste en introducir en el modelo original una restricción sobre los coeficientes de retardo.

En concreto, Koyck propone una estructura geométrica de retardo de la forma:

 $\beta_i = \beta \lambda^i$  i=0,1....  $|\lambda|$  <1

13

Cada coeficiente es menor que el anterior por ser  $\lambda$  <1, por tanto, el efecto del retardo se reduce progresivamente, lo cual es bastante razonable.

Como resultado de sustituir en el modelo  $β<sub>i</sub> = βλ<sup>i</sup>$ , obtenemos:

(1) 
$$
Y_t = \alpha + \beta X_t + \lambda \beta X_{t-1} + \lambda^2 \beta X_{t-2} + \lambda^3 \beta X_{t-3} + \dots + \mu_t =
$$

$$
= \alpha + \beta (X_t + \lambda X_{t-1} + \lambda^2 X_{t-2} + \lambda^3 X_{t-3} + ... ) + \mu_t
$$

Aún así, el modelo planteado no es adecuado para su estimación, pues sigue teniendo infinitos regresores.

Koyck sugiere retardar el modelo en un periodo para así obtener:

$$
Y_{t-1} = \alpha + \beta X_{t-1} + \lambda \beta X_{t-2} + \lambda^2 \beta X_{t-3} + \lambda^3 \beta X_{t-4} + \ldots + \mu_{t-1}
$$

Luego multiplica por λ el modelo retardado:

$$
(2) \lambda Y_{t-1} = \lambda \alpha + \lambda \beta X_{t-1} + \lambda^2 \beta X_{t-2} + \lambda^3 \beta X_{t-3} + \lambda^4 \beta X_{t-4} + \ldots + \lambda \mu_{t-1}
$$

Si restamos el modelo  $(2) - (1)$  se cancelan casi todos los términos y conseguimos:

$$
Y_t - \lambda Y_{t-1} = \alpha (1 - \lambda) + \beta X_t + (\mu_t - \lambda \mu_{t-1})
$$

Despejamos la variable endógena en el periodo t:

 $Y_t = \alpha (1 - \lambda) + \beta X_t + \lambda Y_{t-1} + (\mu_t - \lambda \mu_{t-1})$ 

con  $V_t = (u_t - \lambda u_{t-1}).$ 

Este procedimiento se conoce como la transformación de Koyck.

Si comparamos el modelo al que se ha llegado (Y<sub>t</sub> = α (1 - λ) + β X<sub>t</sub> + λ Y<sub>t-1</sub> + (μ<sub>t</sub> - λ  $\mu_{t-1}$ )) con el modelo del que se ha partido en primer momento (Y<sub>t</sub> = α + β X<sub>t</sub> +  $β_1$  X<sub>t-1</sub> +  $β_2$  X<sub>t-2</sub> +  $β_3$  X<sub>t-3</sub>+...... +  $μ_1$ ) se observa la gran simplificación de parámetros que se ha alcanzado, ya que al principio había que estimar α e infinitos β, y ahora sólo tres parámetros: α, β, λ.

Por tanto, se ha transformado un modelo de infinitas variables explicativas y parámetros, en un modelo con la variable explicativa en el periodo actual (t) y la endógena retardada.

Esta transformación lleva a una serie de características citadas por Gujarati y Porter<sup>7</sup>:

1. "Empezamos con un modelo de retardos distribuidos y terminamos con un modelo autorregresivo porque  $Y_{t-1}$  aparece como una variable

<sup>&</sup>lt;u>.</u> <sup>7</sup> Damodar N. Gujarati y Dawn C. Porter, Ibid, pp 626

explicativa. Esta transformación muestra como un modelo de retardos distribuidos se "convierte" en un modelo autorregresivo.

- 2. Es probable que la aparición de  $Y_{t-1}$  cree algunos problemas estadísticos.  $Y_{t-1}$ , al igual que  $Y_t$  es estocástica, lo cual significa que tenemos una variable explicativa estocástica en el modelo (la teoría de MCO se basa en el supuesto de que las variables explicativas son no estocásticas, o en caso de serlo, están distribuidas independientemente del término de perturbación estocástico. Por tanto, se debe averiguar si  $Y_{t-1}$  satisface este supuesto.
- 3. En el modelo original, el término de perturbación era  $u_t$  mientras que en el modelo trasformado es  $(\mu_t - \lambda \mu_{t-1}) = V_t$  Las propiedades estadísticas de Vt dependen de lo que se suponga sobre las propiedades estadísticas de  $u_t$ "

En los modelos de retardos infinitos, el multiplicador de impacto o a corto plazo viene determinado por  $\beta_0 = \beta \lambda^0 = \beta$ , y así, su signo está marcado por el signo de β. Si β>0, todos los coeficientes de las variables retardadas tendrán signo positivo y en cambio, si β<0, dichos coeficientes se alternaran de signo.

El multiplicador de largo plazo se puede obtener como:

$$
\sum_{i=0}^{\infty} \beta i = \sum_{i=0}^{\infty} \beta \lambda^{i} = \beta \left( \frac{1}{1-\lambda} \right)
$$

donde  $\sum_{i=0}^{\infty} \beta_i = \beta (1 + \lambda + \lambda^2 + \lambda^3 + ...) = \beta \left( \frac{1}{1 - \lambda^2} \right)$  $\frac{1}{1-\lambda}$ 

Si comparamos ambas propuestas, las ventajas del modelo de Almon respecto al modelo de Koyck viene determinado porque:

- El modelo de Almon es más flexible a la hora de incorporar diferentes estructuras de retardo al contrario que el de Koyck, que es un método bastante rígido ya que supone que los coeficientes se reducen progresivamente y no todas las distribuciones son continuamente decrecientes.
- En la propuesta de Almon, no es un problema la variable endógena retardada como variable explicativa en el modelo, cosa que, por el contrario, en el modelo de Koyck sí.

En Economía, existen otras propuestas que también derivan de modelos autorregresivos como son las hipótesis de expectativas adaptativas y la de ajuste parcial.

## **5. MODELOS DE EXPECTATIVAS ADAPTATIVAS**

**Philip Cagan** en 1956 dio paso a una nueva hipótesis que exponía que "los agentes económicos adaptarán sus expectativas a la luz de la experiencia pasada y que, en particular, aprenderán de sus errores" citada por Gujarati y Porter<sup>8</sup>.

El modelo que propuso era el siguiente:

**(1)**  $Y_t = \beta_0 + \beta_1 X_t^* + u_t$ 

donde Y= demanda de dinero

 $X$ <sup>\*</sup>= tasa de interés esperada de largo plazo

 $U_t$ = término de error

En este modelo, se plantea que la demanda de dinero es una función lineal de la tasa de interés esperada de largo plazo  $(X^*)$  y como la variable tasa de interés no es directamente observable, Cagan utilizó como mecanismo la siguiente hipótesis, conocida como *hipótesis de expectativas adaptativas*:

**(2)<sup>9</sup>**  $X_t^*$  -  $X_{t-1}^*$  =  $\lambda$  ( $X_t$  -  $X_{t-1}^*$ )

donde λ se conoce como el coeficiente de expectativas, tal que 0< λ ≤ 1

Esta hipótesis implica que las expectativas sobre una variable se adapten, según van pasando periodos de tiempo, a la experiencia más reciente (Por ejemplo: Si el año pasado la inflación fue alta, se puede esperar que en el futuro lo sea también). Es decir, en cada periodo de tiempo, las expectativas se corrigen por una fracción de λ de la brecha entre el valor en el periodo actual  $(X_t)$  y su valor esperado anterior  $(X_{t-1}^*)$ . (Véase Gujarati y Porter, 2010)

El modelo de expectativas adaptativas también puede plantearse como:

**(2')**  $X_t^* = \lambda X_t + (1 - \lambda) X_{t-1}^*$ 

<sup>1</sup> 8 Damodar N. Gujarati y Dawn C. Porter, Ibid, pp 630

<sup>&</sup>lt;sup>9</sup> A veces se escribe como:  $X_{t}^{*}$  -  $X_{t-1}^{*}$  =  $\lambda$  (X<sub>t-1</sub> -  $X_{t-1}^{*}$ )

En el caso de que λ=0, las expectativas son estáticas, es decir, "las condiciones que prevalecen hoy se mantendrán en todos los periodos subsecuentes. Los valores futuros esperados se identifican entonces con los valores actuales"<sup>10</sup>, por lo que,  $X_t^* = X_{t-1}^*$ .

Por otra parte, si λ=1, las expectativas ignoran la información pasada, es decir, se cumplen en el mismo periodo, de manera inmediata. Se toma como valor esperado de la tasa de interés futura el valor de este periodo,  $X_t^* = X_t$ .

Así, si se introduce el modelo de expectativas adaptativas (2') al modelo de regresión inicial (1) se obtiene un nuevo modelo:

$$
Y_t = \beta_0 + \beta_1 [\lambda X_t + (1 - \lambda) X_{t-1}] + u_t
$$

**(3)**  $Y_t = \beta_0 + \beta_1 \lambda X_t + \beta_1 (1 - \lambda) X_{t-1}^* + u_t$ 

Se retarda un periodo el modelo de regresión inicial (1), se multiplica por  $(1 - \lambda)$ y se resta el producto del nuevo modelo obtenido anteriormente (3), y se obtiene:

$$
Y_t = \beta_0 \lambda + \beta_1 \lambda X_t + (1 - \lambda) Y_{t-1} + [u_t - (1 - \lambda) u_{t-1}]
$$

$$
(4) Y_t = \beta_0 \lambda + \beta_1 \lambda X_t + (1 - \lambda) Y_{t-1} + V_t
$$

donde  $v_t = u_t - (1 - \lambda) u_{t-1}$ 

Esto se denomina como el **modelo de expectativas adaptativas.**

Entre el modelo original (1) y el último modelo obtenido (4) se puede observar una diferencia.

En el primer modelo:  $Y_t = \beta_0 + \beta_1 X_t + u_t$ ,

β1 es el cambio en el valor medio de la variable endógena (Y) ante un cambio unitario en  $X$ <sup>\*</sup>, el valor esperado de X.

Por otra parte, el último modelo: Y<sub>t</sub> =  $\beta_0 \lambda + \beta_1 \lambda X_t + (1 - \lambda) Y_{t-1} + V_t$ 

β1 λ es el cambio en el valor medio de la variable endógena (Y) ante un cambio unitario en X, el valor actual.

Las respuestas citadas anteriormente serán las mismas cuando λ=1, ya que entonces,  $X_t^* = X_t$ , el valor esperado de X y el valor actual de X serán los mismos, mientras tanto, serán diferentes.

<sup>1</sup> <sup>10</sup> Damodar N. Gujarati y Dawn C. Porter, Ibid, pp 630

"Una vez estimado los coeficientes del modelo, el parámetro λ podría obtenerse a partir del coeficiente estimado de Y<sub>t-1</sub>, mientras que el parámetro  $β_1$  se obtendría dividiendo el coeficiente de X<sub>t</sub>(=  $\beta_1$  λ) entre el parámetro λ, y  $\beta_0$  a partir del término independiente"<sup>11</sup>

En 1961, John Muth planteó críticas al modelo de expectativas adaptativas proponiendo una nueva hipótesis, que fue difundida por Robert Lucas y Thomas Sargent, se denominó **hipótesis de expectativas racionales.**

Los que propusieron la nueva hipótesis mantienen que la hipótesis de expectativas adaptativas es impropia, ya que las expectativas sólo se basan en valores pasados. Por el contrario, la hipótesis de expectativas racionales se basa según G.K.Shaw, y citado en Gujarati y Porter, en que: "los agentes económicos individuales utilizan información actual disponible y relevante en la formación de sus expectativas y no se apoyan únicamente en la experiencia pasada"<sup>12</sup>

En resumen, en la nueva hipótesis se utiliza toda la información relevante disponible en el momento en que se exponen las expectativas, y no sólo información pasada.

# **6. EL MODELO DE AJUSTE DE EXISTENCIAS O AJUSTE PARCIAL**

**Marc Nerlove** inició este modelo suponiendo un nivel de existencias de capital óptimo o a largo plazo sugerido para proporcionar una producción dada en unas ciertas condiciones de tecnología, tasa de interés, etc.

Supongamos la siguiente regresión:

**(1)**  $Y_t^* = \beta_0 + \beta_1 X_t + u_t$ 

donde Y\*= nivel de existencias de capital deseado

X= producción

 $U_t$ = término de error

<sup>1</sup> <sup>11</sup> Alfonso Novales, "Econometría" Segunda Edición 1993, pp 302

<sup>&</sup>lt;sup>12</sup> Damodar N. Gujarati y Dawn C. Porter, Ibid, pp 631

Se observa que, las existencias de capital deseadas (Y\*) es función lineal de la producción (X). Nerlove propone la hipótesis siguiente, conocida como *hipótesis de ajuste parcial o ajuste de existencia*, ya que el nivel de existencias deseado no es directamente observable.

**(2)**<sup>13</sup>  $Y_t - Y_{t-1} = \rho (Y_t^* - Y_{t-1})$ 

donde  $\rho$  se conoce como el coeficiente de ajuste, tal que  $0 \le \rho \le 1$ .

El modelo que se conoce en Econometría como ajuste parcial, se basa en que el cambio real de capital (Y<sub>t</sub> - Y<sub>t-1</sub>), en un periodo de tiempo *t*, es una fracción ρ del cambio deseado  $(Y_t^* - Y_{t-1})$  durante ese mismo periodo.

Si  $p=0$ , entonces Y<sub>t</sub> = Y<sub>t-1</sub> y nada cambia, es decir, las existencias de capital real en el periodo actual son iguales que las del periodo anterior. Por el contrario, si ρ=1, las existencias de capital real son iguales a las existencias deseadas, en el mismo periodo *t* (Y<sub>t</sub>= Y<sup>\*</sup><sub>t</sub>). (Véase Gujarati y Porter, 2010)

El modelo de ajuste parcial, también puede plantearse como:

(2') 
$$
Y_t = \rho Y_t^* + (1 - \rho) Y_{t-1}
$$

Si se introduce en el modelo inicial (1) el modelo de ajuste parcial (2') se obtiene el siguiente modelo:

$$
Y_t = \rho (\beta_0 + \beta_1 X_t + u_t) + (1 - \rho) Y_{t-1}
$$

**(3)**  $Y_t = \rho \beta_0 + \rho \beta_1 X_t + (1 - \rho) Y_{t-1} + \rho u_t$ 

Este modelo es conocido como el **modelo de ajuste parcial**.

"El modelo inicial (1) representa la demanda de existencias de capital óptimo o largo plazo, mientras que el modelo de ajuste parcial (3) puede denominarse como la función de demanda de existencias de capital de corto plazo, pues, en el corto plazo las existencias de capital existentes pueden no ser necesariamente iguales a su nivel en el largo plazo. Una vez estimada la función de corto plazo y con la estimación del coeficiente de ajuste ρ, se deriva fácilmente la función de largo plazo tan sólo al dividir  $ρβ<sub>o</sub> y  $ρβ<sub>1</sub>$  entre  $ρ$  y omitir$ el término retardado de Y."<sup>14</sup>

1

<sup>13</sup> El modelo puede escribirse como  $Y_t - Y_{t-1} = \rho (Y_{t-1}^* - Y_{t-1})$ 

<sup>&</sup>lt;sup>14</sup> Damodar N. Gujarati y Dawn C. Porter, Ibid, pp 633

# **7. BASE DE DATOS Y PROGRAMAS INFORMÁTICOS**

Para el análisis del caso práctico se han utilizado series de datos trimestrales sacadas del Instituto Nacional de Estadística (INE) mediante los resultados de la Contabilidad Nacional Trimestral de España (CNTR), desde el primer trimestre del año 2000 hasta el primer trimestre del 2015.

Las variables analizadas son:

Ocupados a tiempo completo corregidos de efectos estacionales y de calendario<sup>15</sup> (OCTCD), según la Encuesta de la Población Activa (EPA) son todas aquellas personas mayores de 16 años que han estado trabajando durante la semana de referencia al menos una hora a cambio de una retribución en dinero o en especie. Se pueden clasificar según la duración de su jornada, a tiempo completa o a tiempo parcial.

El Producto Interior Bruto corregido de efectos estacionales y de calendario (PIBD) que es una magnitud macroeconómica que expresa el valor monetario de los bienes y servicios finales que produce una economía en un determinado periodo de tiempo.

Los programas utilizados para ello han sido el Excel 2007 y el programa de análisis econométrico Eviews versión 6.

### **8. ANÁLISIS DE RESULTADOS**

Partimos del siguiente modelo que intentará explicar el efecto del PIB sobre los ocupados en España:

OCTCD<sub>t</sub> = α +  $\sum_{i=0}^{n}$  β<sub>i</sub> PIBD<sub>t-i</sub> + ε<sub>t</sub>

1

En dicho modelo, aún no está especificado el número de retardos que se va a introducir. La siguiente tabla recoge los valores del  $R^2$  corregido y el estadístico de Schwarz para distintos valores de n, como criterios para elegir la longitud de retardo correcta.

 $15$  Ambas series corregidas de efectos estacionales y de calendario, ya que la información que se obtiene es más clara y fácil de interpretar.

**Tabla 1. Selección de la longitud de retardo**

| <b>OCTCD</b>             | n=4   | $n=5$ | $n=6$ | $n=7$ | $n = 8$ |
|--------------------------|-------|-------|-------|-------|---------|
| $R^2$ corregido          | 0,61  | 0.66  | 0,7   | 0.74  | 0.78    |
| <b>Schwarz criterion</b> | 16,34 | 16,23 | 16,14 | 16,05 | 15,95   |

En base a este análisis elegimos una longitud de retardo igual a 8  $(n=8)^{16}$  ya que el  $R^2$  corregido tiene el valor más elevado y el estadístico de Schwarz el más pequeño.

El modelo queda de la siguiente manera:

OCTCD<sub>t</sub>= α + β<sub>0</sub> PIBD<sub>t</sub> + β<sub>1</sub> PIBD<sub>t-1</sub> + β<sub>2</sub> PIBD<sub>t-2</sub> + β<sub>3</sub> PIBD<sub>t-3</sub> + β<sub>4</sub> PIBD<sub>t-4</sub> + β<sub>5</sub>  $PIBD_{t-5} + β_6 PIBD_{t-6} + β_7 PIBD_{t-7} + β_8 PIBD_{t-8} + ε_t$ 

que se escribe de forma más concreta como: OCTCD $_{\rm t}$  = α +  $\ \sum_{i=0}^8\ \beta_i\ {\sf PIBD}_{\sf t\text{-}i}$  + ε $_{\sf t}$ 

**Cuadro 1. Estimación por mínimos cuadrados ordinarios (MCO)**

| Equation: EQ05 Workfile: FIN OCTCD Y OCTCDD::Untitled\ ==<br>$\mathbf{z}$<br>oh<br>[Print]Name][Freeze] [Estimate][Forecast][Stats][Resids]<br>View Proc Object     |                                                                                                    |                                                                                                    |                                                                                                    |                                                                                                  |  |  |
|----------------------------------------------------------------------------------------------------|----------------------------------------------------------------------------------------------------|----------------------------------------------------------------------------------------------------|----------------------------------------------------------------------------------------------------|--------------------------------------------------------------------------------------------------|--|--|
| Dependent Variable: OCTCD<br>Method: Least Squares<br>Date: 07/20/15 Time: 19:32<br>Sample (adjusted): 2002Q1 2015Q1<br>Included observations: 53 after adjustments |                                                                                                    |                                                                                                    |                                                                                                    |                                                                                                  |  |  |
| Variable                                                                                                    | Coefficient                                                                                                    | Std. Error                                                                                                    | t-Statistic                                                                                                    | Prob.                                                                                            |  |  |
| PIBD<br>$PIBD(-1)$<br>$PIBD(-2)$<br>$PIBD(-3)$<br>$PIBD(-4)$<br>$PIBD(-5)$<br>$PIBD(-6)$<br>$PIBD(-7)$<br>$PIBD(-8)$<br>с                                           | $-0.049123$<br>0.162445<br>$-0.023308$<br>0.090178<br>$-0.190450$<br>$-0.006894$<br>0.077479<br>0.239362<br>$-0.273848$<br>10645 14 | 0.085718<br>0.176247<br>0 184718<br>0.183347<br>0.171907<br>0.205796<br>0.206138<br>0.196950<br>0.089980<br>799.0085                 | $-0.573076$<br>0.921684<br>$-0.126181$<br>0.491843<br>$-1.107864$<br>$-0.033499$<br>0.375859<br>1.215342<br>$-3.043444$<br>13.32293 | 0.5696<br>0.3618<br>0.9002<br>0.6253<br>0.2741<br>0.9734<br>0.7089<br>0.2309<br>0.0040<br>0.0000 |  |  |
| R-squared<br>Adjusted R-squared<br>S.E. of regression<br>Sum squared resid<br>Log likelihood<br><b>F-statistic</b><br>Prob(F-statistic)                             | 0.818191<br>0.780138<br>540.9139<br>12581279<br>$-403.2056$<br>21.50135<br>0.000000                                                 | Mean dependent var<br>S.D. dependent var<br>Akaike info criterion<br>Schwarz criterion<br>Hannan-Quinn criter.<br>Durbin-Watson stat |                                                                                                    | 17961.19<br>1153.595<br>15.59266<br>15.96442<br>15.73562<br>0.228429                             |  |  |

*Fuente: Elaboración propia con Eviews*

1

<sup>16</sup> Para la selección de la longitud de retardo se ha cortado el análisis en 8 retardos ya que, aunque el modelo sigue mejorando cuanto mayor número de retardos se le introduce, dicha mejora es muy pequeña y el número de retardos sería tan largo que nos quedaríamos con pocos grados de libertad. Por otro lado, teóricamente es razonable pensar que el efecto del PIB sobre los ocupados no sea mayor de 2 años.

La bondad de ajuste:

$$
R^2 = 1 - \frac{SCR}{SCT} = \frac{SCE}{SCT}
$$
  $0 \le R^2 \le 1$ 

En este modelo, el grado de explicación es del 81,81% de la variabilidad de ocupados a tiempo completo corregidos de efectos estacionales y de calendario está explicado por el producto interior bruto desestacionalizado y sus retardos.

Por otro lado, el contraste de Durbin-Watson

 $H_0$ : No  $\exists$  Autocorrelación

H<sub>1</sub>:  $\exists$  Autocorrelación con esquema AR (1) ( $p$ <0 ó  $p$ >0)

El estadístico de Durbin-Watson con valor 0.2284 está muy próximo a 0 lo que equivale a la existencia de autocorrelación positiva, ya que los valores críticos que permiten realizar este contraste son  $d_l$  = 1,212 y  $d_u$  = 1,959 por tanto, como  $d < d<sub>L</sub>$  rechazo la H<sub>0</sub> y aceptamos que existe autocorrelación positiva.

Estos modelos tienen una serie de problemas a la hora de estimarlos por mínimos cuadrados ordinarios (MCO) como hemos comentado anteriormente:

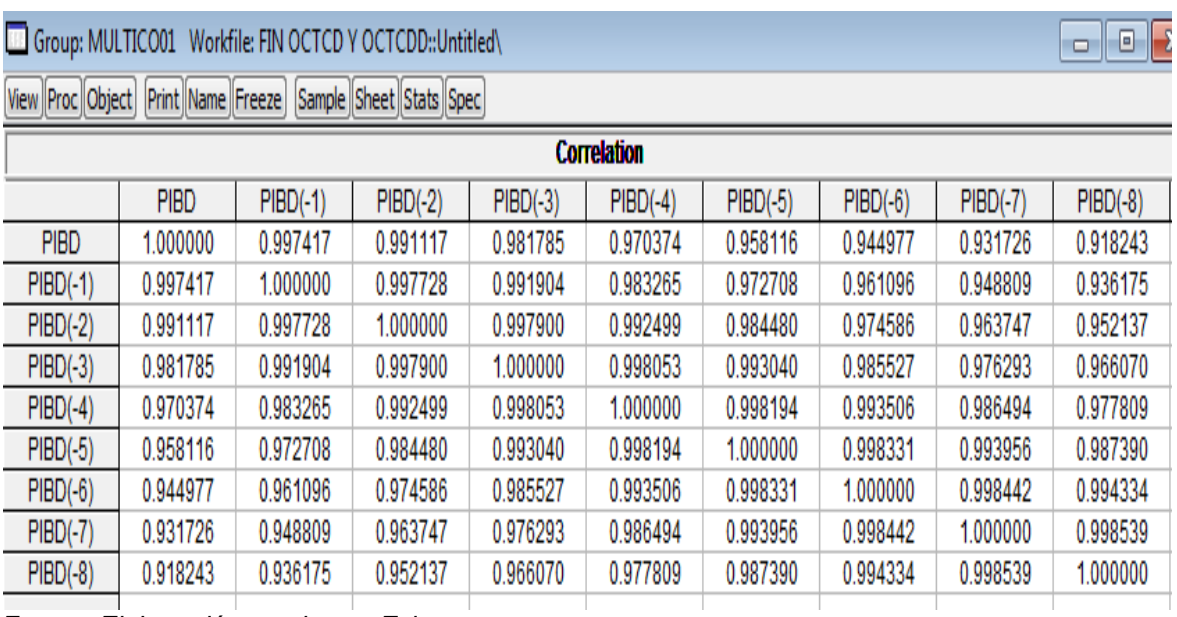

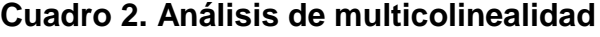

*Fuente: Elaboración propia con Eviews*

Al introducir la misma variable explicativa retardada uno o varios periodos (pibd(-1), pibd(-2), pibd(-3)…) aparece multicolinealidad como se puede observar en el cuadro 2, donde las correlaciones entre las variables explicativas del modelo son muy altas, ya que los coeficientes de correlación son muy próximos a 1.

#### **Cuadro 3. Análisis de autocorrelación**

Breusch-Godfrey Serial Correlation LM Test:

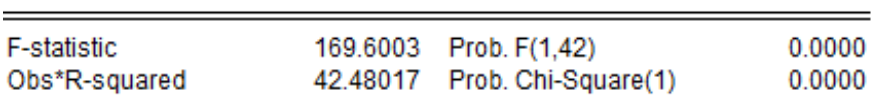

*Fuente: Elaboración propia con Eviews*

El contraste de autocorrelación de Breusch – Godfrey

 $H_0$ : No  $\exists$  Autocorrelación

H<sub>1</sub>: ∃ Autocorrelación AR(n) o MA(n)

siendo el estadístico de contraste: BG= TR $^2$ <sub>aux</sub>  $\xrightarrow{asint}$   $x^2$ <sub>n</sub>

Realizando el análisis de Breusch – Godfrey, se observa que el TR<sup>2</sup> es 42.48017 y el p-valor es nulo, por lo que p-valor < α(0.05), rechazándose la hipótesis nula  $(H_0)$ , y aceptando la existencia de autocorrelación.

Para intentar suavizar alguno de los problemas anteriores, la propuesta de Almon propone introducir restricciones sobre los coeficientes de retardo con objeto de reducir la dimensión del modelo, y para ello hay que especificar, en primer lugar, el grado de polinomio con el que se va trabajar.

#### **Tabla 2. Selección del grado de polinomio de Almon con n=8**

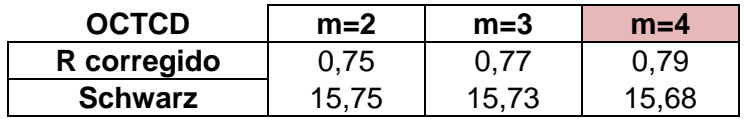

Centrándonos en el análisis anterior elegimos un grado de polinomio igual a 4  $(m=4)$  ya que el  $R^2$  ajustado es el más elevado en comparación con los otros grados de polinomio y el estadístico de Schwarz el más pequeño.

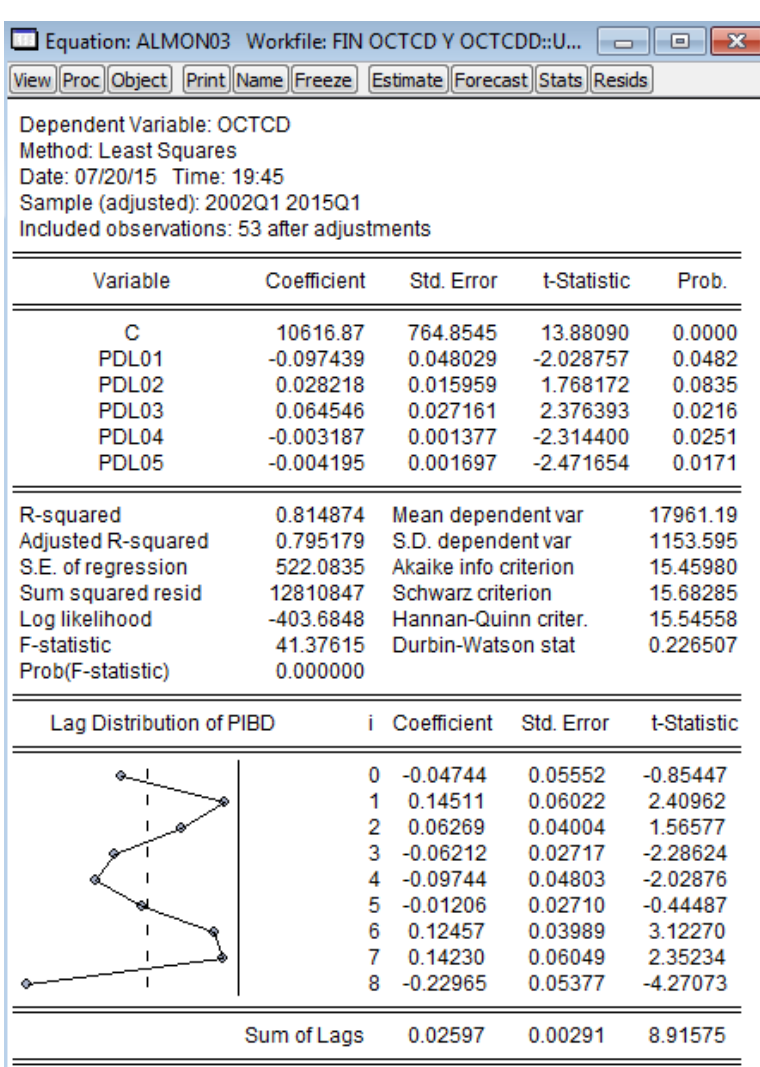

#### **Cuadro 4. Modelo seleccionado con n=8 y m=4**

*Fuente: Elaboración propia con Eviews*

Analizamos la autocorrelación de este modelo:

#### **Cuadro 5. Análisis de autocorrelación**

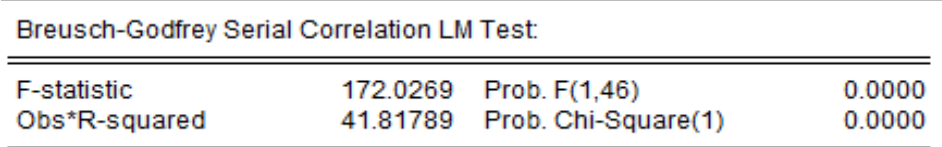

*Fuente: Elaboración propia con Eviews*

Con el análisis de Breusch, se observa que el TR<sup>2</sup> es 41.81789 y el p-valor es nulo, por lo que p-valor < α(0.05) y se rechaza la hipótesis nula, existiendo autocorrelación.

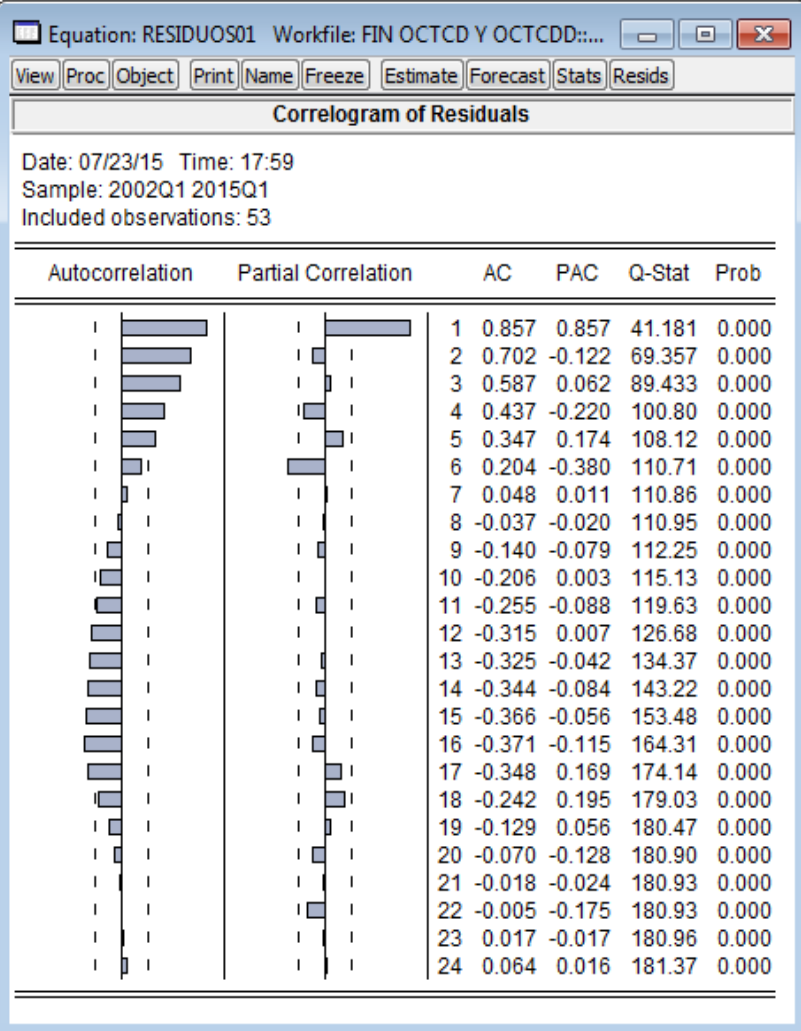

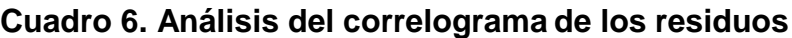

*Fuente: Elaboración propia con Eviews*

Se obtiene un esquema autorregresivo de orden 1; AR(1) donde  $\varepsilon_t = \rho \varepsilon_{t-1} + u_t$ siendo  $u_t$ = ruido blanco<sup>17</sup> y  $\rho$  = el coeficiente de correlación entre dos perturbaciones separadas un periodo, teniendo que cumplirse la condición de estabilidad o estacionariedad, ІρІ < 1.

 17 Son las perturbaciones en el modelo clásico donde:

 $E (u_t) = 0$ 

Var (u<sub>t</sub>) =  $\sigma^2$ <sub>u</sub>

Cov  $(u_t, u_{t-S}) = 0$  para s=1,2...

Por lo tanto, estimamos el modelo por mínimos cuadrados generalizados (MCG), suponiendo el esquema AR(1) que permite obtener el estimador factible

 $\tilde{\beta}_{\mathsf{F}}$ = (x' $\widehat{\Omega}^{\text{-}1}$ x) $^{\text{-}1}$  x'  $\widehat{\Omega}^{\text{-}1}$  Y

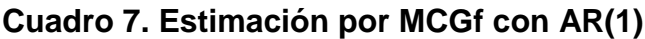

| Equation: MCGF01 Workfile: FIN OCTCD Y OCTCDD::Unti $\begin{bmatrix} \end{bmatrix}$                                                                                                    |                                                                                             |                                                                                                    |                                                                                                 | - 8 H                                                                                                    |  |  |
|----------------------------------------------------------------------------------------------------|---------------------------------------------------------------------------------------------|----------------------------------------------------------------------------------------------------|-------------------------------------------------------------------------------------------------|----------------------------------------------------------------------------------------------------|--|--|
| View Proc    Object   Print    Name    Freeze   Estimate    Forecast    Stats    Resids<br>Dependent Variable: OCTCD<br>Method: Least Squares<br>Date: 07/20/15 Time: 19:51<br>Sample (adjusted): 2002Q2 2015Q1<br>Included observations: 52 after adjustments<br>Convergence achieved after 101 iterations |                                                                                             |                                                                                                    |                                                                                                 |                                                                                                    |  |  |
| Variable                                                                                                    | Coefficient                                                                                 | Std. Error                                                                                                    | t-Statistic                                                                                     | Prob.                                                                                                    |  |  |
| c<br>PDL01<br>PDL <sub>02</sub><br>PDL03<br>PDL04<br>PDL05<br>AR(1)                                                                                                    | 42404.56<br>$-0.004736$<br>0.005282<br>0.002293<br>$-0.000911$<br>$-5.97E - 05$<br>1.002169 | 205462.1<br>0.005303<br>0.002858<br>0.002936<br>0.000258<br>0.000185<br>0.011586                                                     | 0.206386<br>$-0.893019$<br>1.847977<br>0.781014<br>$-3.534215$<br>$-0.321836$<br>86.49498       | 0.8374<br>0.3766<br>0.0712<br>0.4389<br>0.0010<br>0.7491<br>0.0000                                       |  |  |
| R-squared<br>Adjusted R-squared<br>S.E. of regression<br>Sum squared resid<br>Log likelihood<br><b>F-statistic</b><br>Prob(F-statistic)                                                                                                    | 0.997292<br>0.996931<br>63.82728<br>183326.5<br>$-286.1471$<br>2762.178<br>0.000000         | Mean dependent var<br>S.D. dependent var<br>Akaike info criterion<br>Schwarz criterion<br>Hannan-Quinn criter.<br>Durbin-Watson stat |                                                                                                 | 17984.52<br>1152.157<br>11.27489<br>11.53756<br>11.37559<br>1.935791                                     |  |  |
| <b>Inverted AR Roots</b><br>1.00<br>Estimated AR process is nonstationary                                                                                                    |                                                                                             |                                                                                                    |                                                                                                 |                                                                                                    |  |  |
| Lag Distribution of PIBD                                                                                                    | i                                                                                           | Coefficient                                                                                                    | Std. Error                                                                                      | t-Statistic                                                                                              |  |  |
| ı<br>ı<br>I.                                                                                                    | 0<br>1<br>2<br>3<br>4<br>5<br>6<br>7<br>8                                                   | 0.05387<br>0.01983<br>0.00021<br>$-0.00687$<br>$-0.00474$<br>0.00187<br>0.00675<br>0.00231<br>$-0.02053$                             | 0.00798<br>0.00664<br>0.00515<br>0.00388<br>0.00530<br>0.00369<br>0.00554<br>0.00679<br>0.00898 | 6.75137<br>2.98605<br>0.04041<br>$-1.77145$<br>$-0.89302$<br>0.50602<br>1.22026<br>0.33961<br>$-2.28469$ |  |  |

*Fuente: Elaboración propia con Eviews*

Como IpI = 1, la serie es no estacionaria<sup>18</sup> y no se cumple la condición de estabilidad o estacionariedad citada anteriormente. Por lo tanto, se va trabajar

 $\frac{1}{18}$  A esta misma conclusión se ha llegado realizando el análisis de Almon con AR(1) sobre todas las combinaciones posibles tanto del número de retardos como del grado de polinomio.

con la serie en primeras diferencias, es decir, se genera la variable d(OCTCD), que no es más que  $d(OCTCD) = OCTCD_t - OCTCD_{t-1}$ 

Se vuelven a repetir los pasos anteriores, partiendo de la longitud de retardo a seleccionar.

#### **Tabla 3. Selección de la longitud del retardo**

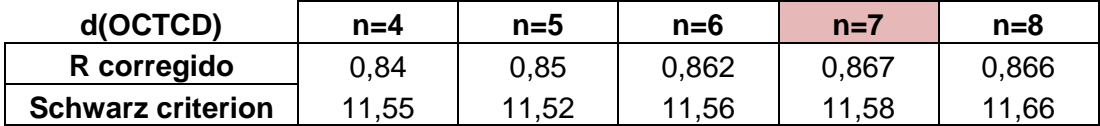

Según este análisis elegimos una longitud del retardo igual a 7 (n=7) ya que el valor del  $R^2$  corregido es el más alto en comparación con los otros valores.

El modelo queda de la siguiente manera:

d(OCTCD<sub>t</sub>) =  $\alpha + \sum_{i=0}^{7} \beta_i d(PIBD_{t-i}) + \varepsilon_t$ 

#### **Cuadro 8. Estimación por mínimos cuadrados ordinarios (MCO)**

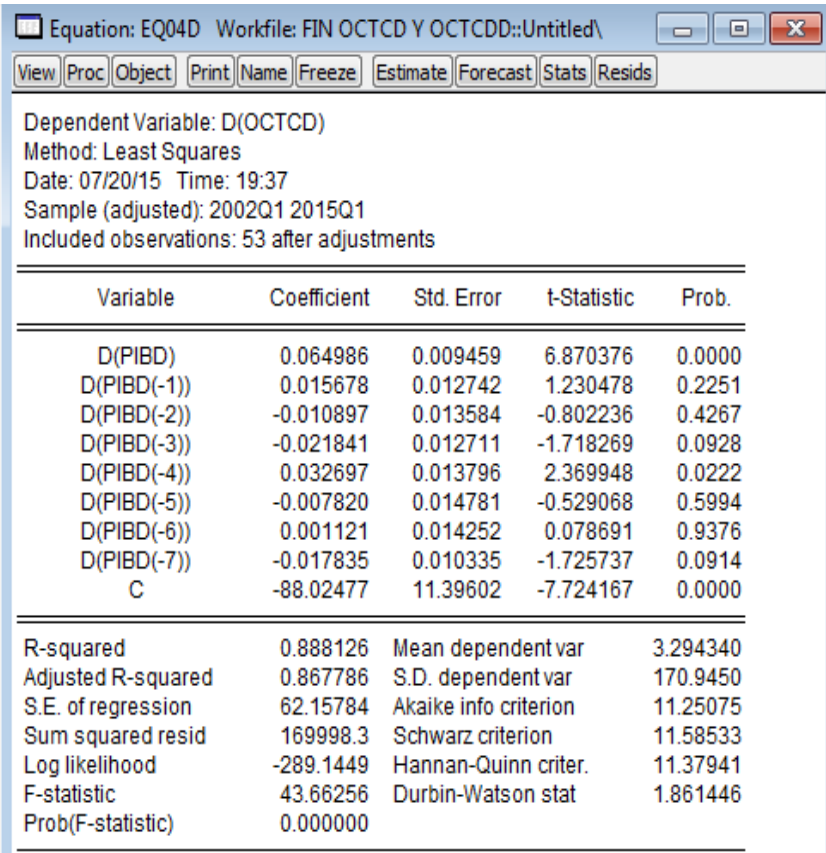

*Fuente: Elaboración propia con Eviews*

En este caso se vuelven analizar los problemas que se presentan con esta estimación.

Group: MULTICO01D Workfile: FIN OCTCD Y OCTCDD::Untitled\  $\Box$ e x View Proc Object Print Name Freeze Sample Sheet Stats Spec **Correlation**  $D(PIBD)$  $D(PIBD(-1))$   $D(PIBD(-2))$  $D(PIBD(-3))$   $D(PIBD(-4))$  $D(PIBD(-5))$  $D(PIBD(-6))$  $D(PIBD(-7))$ D(PIBD) 1.000000 0.882079 0.825608 0.728215 0.569274 0.543113 0.451255 0.424648  $D(PIBD(-1))$ 0.882079 1.000000 0.896966 0.837466 0.736150 0.600718 0.559394 0.476620  $D(PIBD(-2))$ 0.825608 0.896966 1.000000 0.897786 0.839507 0.739907 0.603426 0.560922  $D(PIBD(-3))$ 0.728215 0.837466 0.897786 1.000000 0.898817 0.845440 0.742013 0.606743  $D(PIBD(-4))$ 0.569274 0.736150 0.839507 0.898817 1.000000 0.908182 0.848028 0.748421 0.846232  $D(PIBD(-5))$ 0.543113 0.600718 0.739907 0.845440 0.908182 1.000000 0.911107  $D(PIBD(-6))$ 0.912137 0.559394 0.603426 0.742013 0.848028 0.911107 1.000000 0.451255  $D(PIBD(-7))$ 0.476620 0.560922 1.000000 0.424648 0.606743 0.748421 0.846232 0.912137

#### **Cuadro 9. Análisis de multicolinealidad**

*Fuente: Elaboración propia con Eviews*

Las correlaciones entre las variables explicativas del modelo son altas, ya que los coeficientes de correlación son próximos a 1, por lo tanto, existe la multicolinealidad.

#### **Cuadro 10. Análisis de autocorrelación**

Breusch-Godfrey Serial Correlation LM Test:

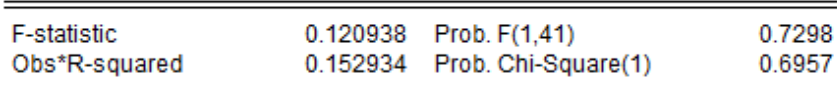

*Fuente: Elaboración propia con Eviews*

Se observa que el TR<sup>2</sup> es 0.152934 y el p-valor es 0.6957, por lo que como pvalor >  $\alpha$ (0.05) no rechazamos la hipótesis nula, lo que hace que no exista autocorrelación.

#### **Tabla 4. Selección del grado de polinomio**

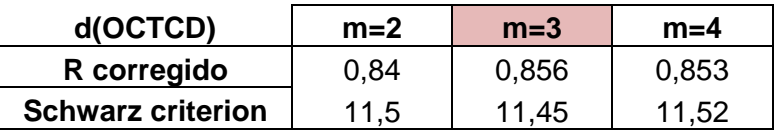

Como se puede observar, se elige un grado de polinomio igual a 3 (m=3) ya que el  $R^2$  ajustado es el más elevado y el estadístico de Schwarz el más pequeño.

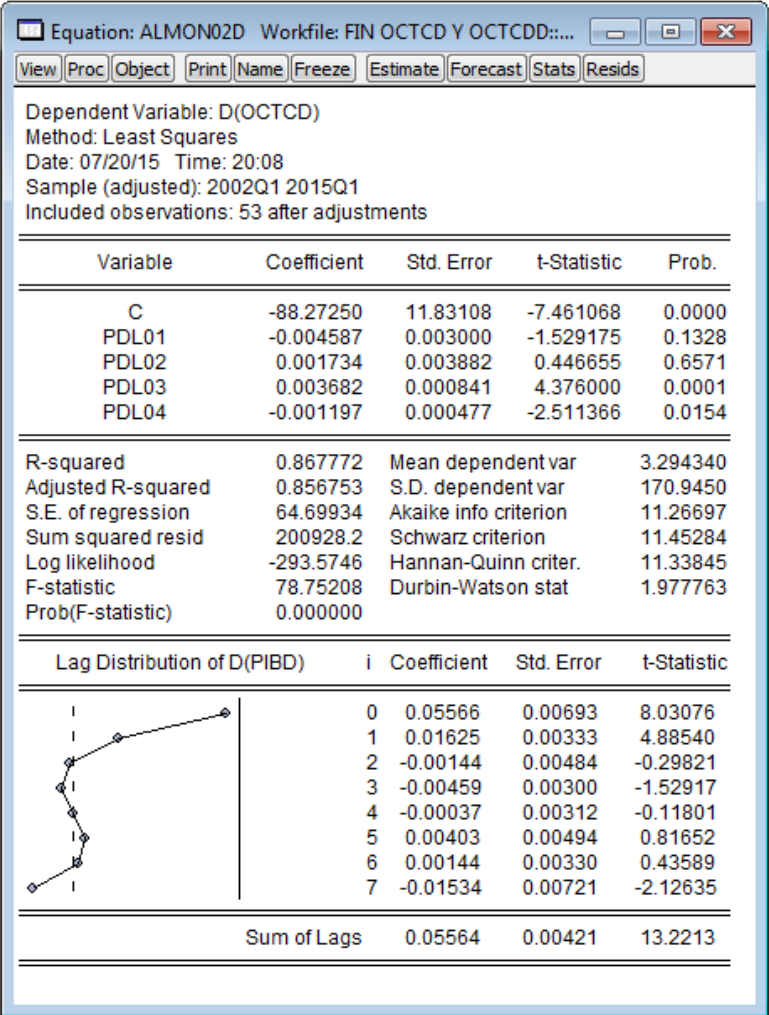

#### **Cuadro 11. Modelo seleccionado con n=7 y m=3**

*Fuente: Elaboración propia con Eviews*

En el análisis del modelo seleccionado se puede observar que los coeficientes de retardo no tienen una coherencia clara ya que alternan su signo, y los estadísticos de contraste detectan que solo los dos primeros y el último son significativos<sup>19</sup> y los del medio son no significativos.

Por lo tanto, y debido a esta falta de coherencia postulamos un modelo con n=7 pero esta vez con m=2

<sup>&</sup>lt;u>.</u> <sup>19</sup> PIB<sub>t-i</sub>es significativo => Rechazamos la H<sub>0</sub>: β<sub>i</sub>=0 para t\*< -1,96 y t\* > 1,96 ya que t<sub>T-K-1</sub>=t<sub>44</sub>

## **Cuadro 12. Modelo seleccionado con n=7 y m=2**

| Equation: ALMON01D Workfile: FIN OCTCD Y OCTCDD:                                                                                                    |                                                                                     |                                                                                                    |                                                                                      | ▣                                                                                                |  |  |
|----------------------------------------------------------------------------------------------------|-------------------------------------------------------------------------------------|----------------------------------------------------------------------------------------------------|--------------------------------------------------------------------------------------|--------------------------------------------------------------------------------------------------|--|--|
| View Proc Object Print Name Freeze                                                                                                    |                                                                                     |                                                                                                    | Estimate Forecast Stats Resids                                                       |                                                                                                  |  |  |
| Dependent Variable: D(OCTCD)<br>Method: Least Squares<br>Date: 07/20/15 Time: 20:08<br>Sample (adjusted): 2002Q1 2015Q1<br>Included observations: 53 after adjustments |                                                                                     |                                                                                                    |                                                                                      |                                                                                                  |  |  |
| Variable                                                                                                    | Coefficient                                                                         | Std Frror                                                                                                    | t-Statistic                                                                          | Prob.                                                                                            |  |  |
| с<br>PDL01<br>PDL02<br>PDL <sub>03</sub>                                                                                                    | $-88.86440$<br>0.000230<br>$-0.007863$<br>0.001937                                  | 12.45283<br>0.002428<br>0.000722<br>0.000500                                                                                         | $-7.136083$<br>0.094926<br>$-10.88623$<br>3.876396                                   | 0.0000<br>0.9248<br>0.0000<br>0.0003                                                             |  |  |
| R-squared<br>Adjusted R-squared<br>S.E. of regression<br>Sum squared resid<br>Log likelihood<br><b>F-statistic</b><br>Prob(F-statistic)                                | 0.850397<br>0.841238<br>68.11293<br>227329.2<br>$-296.8461$<br>92.84486<br>0.000000 | Mean dependent var<br>S.D. dependent var<br>Akaike info criterion<br>Schwarz criterion<br>Hannan-Quinn criter.<br>Durbin-Watson stat |                                                                                      | 3.294340<br>170.9450<br>11.35268<br>11.50138<br>11.40987<br>1.618656                             |  |  |
| Lag Distribution of D(PIBD)                                                                                                    | î.                                                                                  | Coefficient                                                                                                    | Std. Error                                                                           | t-Statistic                                                                                      |  |  |
| I                                                                                                    | 0<br>1<br>2<br>3<br>4<br>5<br>6<br>7                                                | 0.04125<br>0.02370<br>0.01003<br>0.00023<br>$-0.00569$<br>$-0.00775$<br>$-0.00592$<br>$-0.00022$                                     | 0.00410<br>0.00157<br>0.00168<br>0.00243<br>0.00241<br>0.00163<br>0.00159<br>0.00419 | 10.0735<br>15.0577<br>5.97565<br>0.09493<br>$-2.36212$<br>$-4.74580$<br>$-3.71687$<br>$-0.05341$ |  |  |
|                                                                                                    | Sum of Lags                                                                         | 0.05563                                                                                                    | 0.00443                                                                              | 12.5571                                                                                          |  |  |

*Fuente: Elaboración propia con Eviews*

En este se puede observar que todos los coeficientes tienen una mayor coherencia, siendo significativos todos menos los coeficientes  $β_3 y β_7$ .

Analizamos la autocorrelación del modelo anteriore:

#### **Cuadro 13. Análisis de autocorrelación para m=2**

Breusch-Godfrey Serial Correlation LM Test:

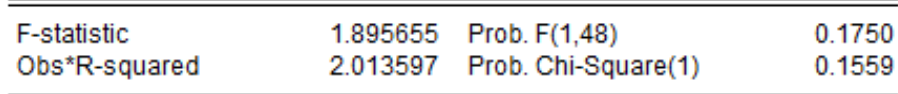

#### *Fuente: Elaboración propia con Eviews*

En el análisis de Breusch – Godfrey, se observa que el TR<sup>2</sup> es 2.013597 y el pvalor 0.1559, por lo que p-valor >  $α(0.05)$  y no rechazamos la hipótesis nula lo que hace que no exista autocorrelación.

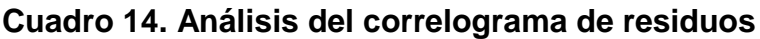

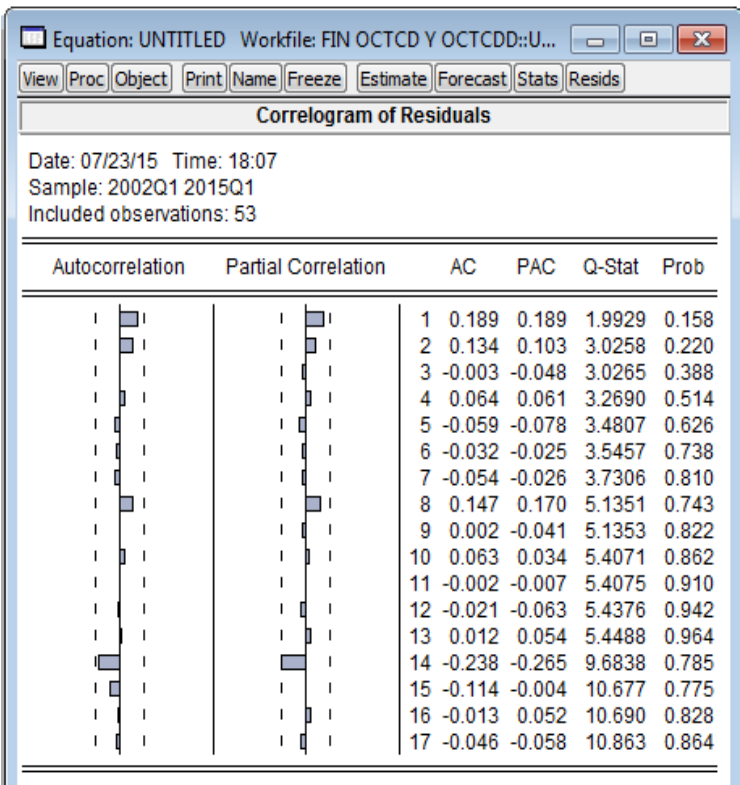

#### *Fuente: Elaboración propia con Eviews*

Se comprueba con el correlograma que no existe autocorrelación porque todos los coeficientes de autocorrelación estimados caen dentro de las bandas y por tanto, se consideran los coeficientes de autocorrelación teóricos estadísticamente iguales a cero.

En definitiva, este modelo nos proporciona una estimación apropiada para analizar la relación entre los ocupados y el PIB.

El multiplicador a corto plazo es 0,041 y mide el efecto inmediato que produce un incremento del PIB sobre la variable endógena (d(OCTCD)), siendo razonable que una mejora en el PIB produzca ese cambio en los ocupados. Por otro lado, el multiplicador a largo plazo es 0,055 y refleja el efecto acumulado del PIB sobre los ocupados y como puede verse, no varía mucho su valor respecto con el anterior, ya que según queda reflejado en el Cuadro 12, los distintos valores de los coeficientes van disminuyendo según va pasando el tiempo, contrarrestando el aumento de los iniciales, con el descenso de los finales.

# **9. CONCLUSIONES**

Este trabajo se ha centrado en el análisis de los modelos dinámicos, explicando los dos subtipos que hay: modelos de retardos distribuidos y los modelos autorregresivos.

Más detalladamente, se ha hecho hincapié en los modelos de retardos distribuidos finitos; Propuesta de Almon y se ha realizando el caso práctico con dicha propuesta.

Asimismo, se ha hecho una revisión de los modelos de estructura infinita, modelos de expectativas adaptativas y los modelos de ajuste parcial.

Respecto al caso práctico, se ha realizado un análisis de los ocupados a tiempo completo desestacionalizados en relación con el PIB desestacionalizado para el periodo de tiempo del primer trimestre del 2000 al primer trimestre del 2015.

Después de un análisis previo, se plantea un modelo con siete retardos y un polinomio de orden dos sobre los coeficientes de retardo. Sin embargo dado el carácter no estacionario de las variables, se plantea el modelo en primeras diferencias, dando como resultado un modelo con un ajuste razonable que cumple con las hipótesis clásicas (no existe autocorrelación).

El valor de los coeficientes va disminuyendo, y eso hace que el efecto del PIB sobre los ocupados disminuya a medida que aumenta el desfase temporal y a partir del 2º año cambie de signo con un valor insignificante. Dicho comportamiento podría venir provocado, por ejemplo, por un cambio en el ciclo económico.

Por lo tanto, podemos concluir que los resultados obtenidos del análisis del modelo seleccionado cuentan con una coherencia razonable.

# **10.REFERENCIAS BIBLIOGRÁFICAS**

Antonio Pulido San Román y Julián Pérez García (2001): *Modelos Econométricos.* Ediciones Pirámide (Grupo Anaya, S.A.), pp. 492-508.

Damodar N. Gujarati y Dawn C. Porter (2010): *Econometría.* Quinta Edición, pp. 617-650.

Jeffrey M. Wooldridge (2001): *Introducción a la econometría: Un enfoque moderno.* 1ª Edición, pp. 571-576.

Alfonso Novales Cinca (1993): *Econometría.* Segunda Edición, pp. 296-310.

Encuesta de Población Activa (EPA): Disponible en [http://www.ine.es/daco/daco43/notaepa.htm.](http://www.ine.es/daco/daco43/notaepa.htm) [Consulta: 15/07/2015]

Instituto Nacional de Estadística (INE): Disponible en [http://www.ine.es/jaxi/menu.do?type=pcaxis&path=%2Ft35%2Fp009&file=ineba](http://www.ine.es/jaxi/menu.do?type=pcaxis&path=%2Ft35%2Fp009&file=inebase&L=0) [se&L=0.](http://www.ine.es/jaxi/menu.do?type=pcaxis&path=%2Ft35%2Fp009&file=inebase&L=0) [Consulta: 09/07/2015]

Programa Microsoft Office Excel 2007.

Programa de análisis econométrico Eviews versión 6.